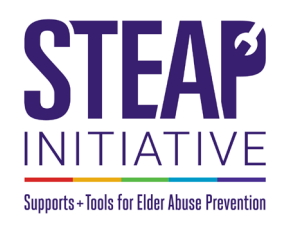

Customize your STEAP Initiative toolkit materials! **Add your own logo, contact information, and local elder abuse reporting numbers** (visit [eldercare.acl.gov](https://eldercare.acl.gov/Public/Index.aspx) for a list of local reporting numbers).

- **1.** Download the desired toolkit material or the entire toolkit **[here](https://ncea.acl.gov/Resources/STEAP.aspx)**.
- **2.** Save the file to your computer.

1. Listen

2 Educate

3. Report

4. Build

5. Reach out

provide support

- **3.** Open the file using Adobe [Acrobat.](https://get.adobe.com/reader/)
- **4.** To add your logo (example file: [Building Community Supports to Prevent Elder Abuse](https://ncea.acl.gov/Resources/STEAP.aspx) brochure):

# **4a**. Click the **"[Click here to insert logo]"** field form **4b**. Click "**Browse**"

#### **5 things EVERYONE 5 things EVERYONE** [Click here to insert logo] [Click here to insert logo] can do to prevent **Building** can do to prevent **Building Elder Abuse: Elder Abuse: Community** Select Image **Community** I. Listen **Supports** [Area to Input Agency Name] File: | Browse... **Supports** Listen to older people and Listen to older people and caregivers caregivers to understand their Clear Imag to understand their challenges and to Prevent challenges and provide support to Prevent Sampl 2. Educate **Elder Abuse** Elder Abuse [Area to Input Contact Educate one another about the Educate one another about the signs Informationl signs of abuse and how to get help of abuse and how to get help 3. Report Report suspected abuse or Report suspected abuse or neglect This brochure was created in conjunction with: neglect as soon as possible as soon as possible **[Area to Insert** [Area to Input Agency 4. Build **Agency Name]** Name] **USAging** USAging Build a community that fosters Build a community that fosters social usaging.org connections and supports social connections and supports 5. Reach out [Area to Input Contact **National Center** [Area to Insert Contact  $\overline{O(K)}$  Cancel  $\overline{O(K)}$ NCEA Reach out to professional services Reach out to professional services on Elder Abuse **Informationl** 855-500-3537 for support where available Informationl for support where available ncea.acl.gov his material was completed for the National Center on Elder Abuse<br>ituated at Keck School of Medicine at the University of Southern<br>Jalfonia, in partnership with the National Association of Area Agenci<br>In Aging, and is supp This material was completed for the National Center on Eider Abuse<br>situated at Keek School of Medicine at the University of Southern California, in partnership with the National Association of Area Agencies<br>California, in **Elder Abuse is Elder Abuse is** preventable preventable -Health and Human Services (HHS). Grantees carr [Click here to insert logo] and everyone has ving out projects under [Click here to insert logo] and everyone has mean and maintain exercise contraged to express freely their findings<br>and conclusions. Therefore, points of<br>view or opinions do not necessarily<br>view or opinions do not necessarily<br>represent official ACL or HHS policy. Medi a role to play. povernment sponsorship are encouraged to express<br>and conclusions. Therefore, points of<br>dow as entained to not enconcerity of Keck a role to play. Keck School of Medicine of USC w or opinions do not necessarily<br>vresent official ACL or HHS policy. Medicine of USC

## **4c**. Search and select your **logo's** file type (PDF, JPEG, PNG, etc.)

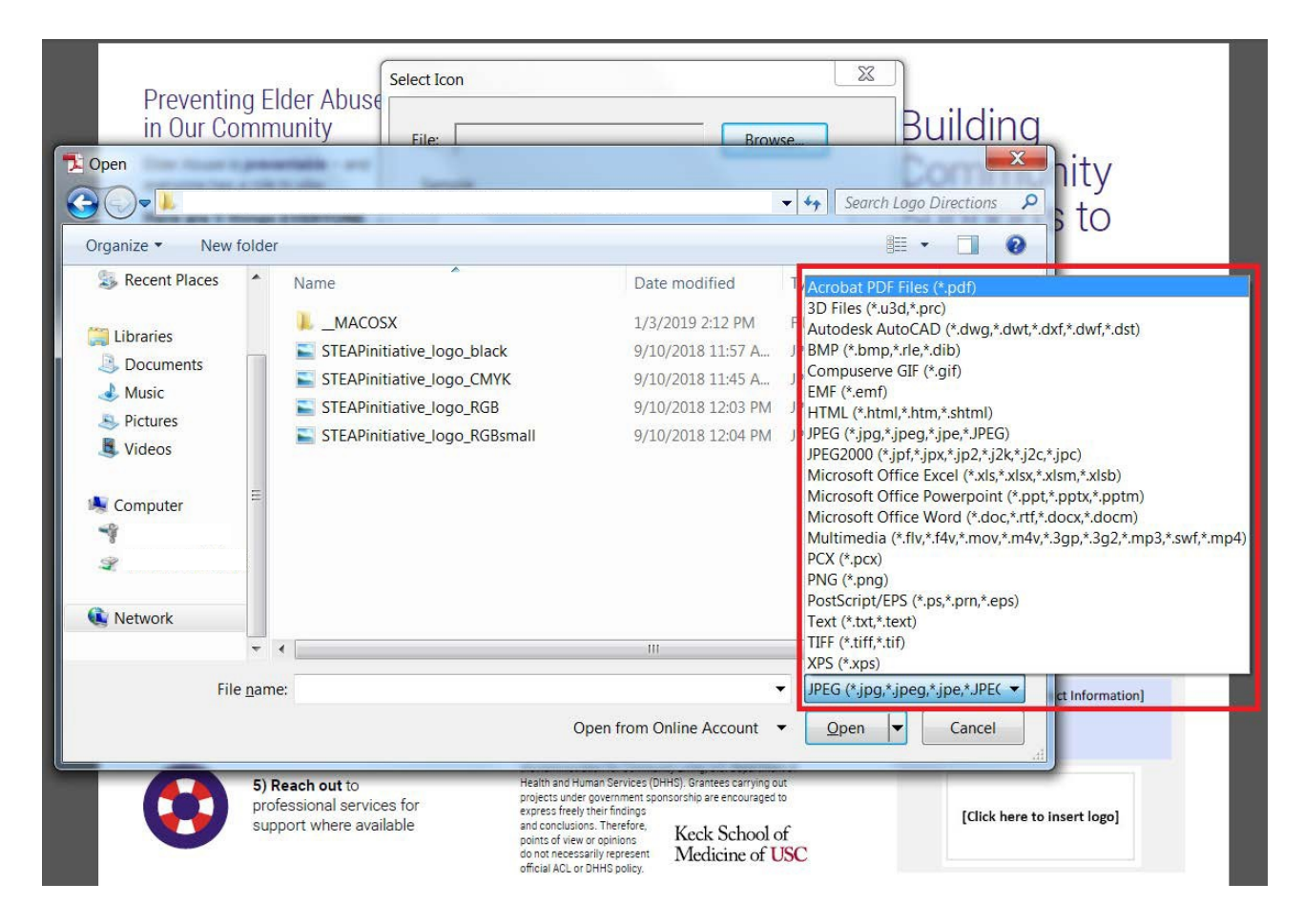

**4d.** File > Save

### **5.** To add your contact information and local elder abuse reporting numbers:

**5a.** Click one of the fillable text fields and input text.

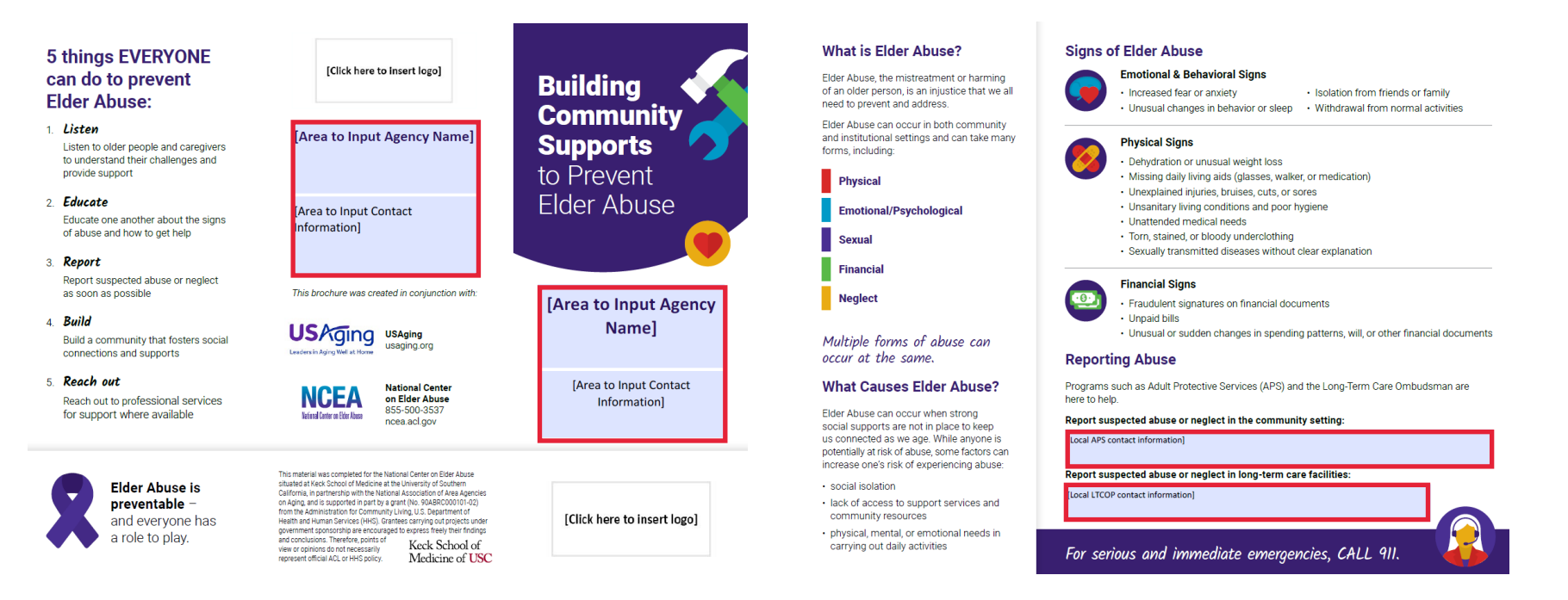

#### **5b**. File> Save

**To submit an inquiry, please contact the National Center on Elder Abuse. Call 855-500-3537 or email [ncea](mailto:ncea-info@aoa.hhs.gov)[info@aoa.hhs.gov.](mailto:ncea-info@aoa.hhs.gov)**